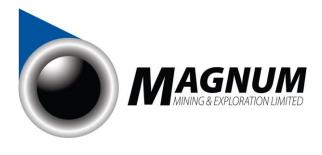

16 July 2021

# Magnum Mining and Exploration Limited

## VIRTUAL MEETING GUIDE AND NOTICE OF MEETING - UPDATE

Magnum Mining Exploration Limited (ASX:MGU) (**Company**) wishes to provide an update in relation to its previous letter to shareholders (announced 9 July 2021) regarding the extraordinary general meeting of Shareholders at 10:00 am (AEST) on 20 July 2021 (**Meeting**).

In accordance with the health advice of the Victorian Government and following yesterday's announcement confirming Melbourne has entered lockdown<sup>1</sup>, the Company wishes to advise Shareholders that they will no longer be able to physically attend the Meeting. Shareholders may participate in the Meeting via zoom, with online voting provided by the Company's Share Register, Computershare. Further, all resolutions will be decided on a poll. The poll will be conducted based on votes submitted by proxy and by Shareholders voting online vote at the Meeting in accordance with the instructions below.

Directors encourage all shareholders to lodge a directed proxy form prior to the Meeting, under which the Chair is appointed as your proxy to ensure the proxy will be in attendance at the Meeting. If a person other than the Chair is appointed as proxy, the proxy will revert to the Chair in the absence of the appointed proxy holder's attendance at the Meeting.

### How Shareholders can participate

Shareholders will be able to participate in the Meeting by:

(a) voting their Shares prior to the Meeting by lodging the proxy form attached (example) to the Notice of Meeting by no later than 10:00 am (AEST) on 18 July 2021;

(b) lodging questions in advance of the Meeting by emailing the questions to the Company Secretary at <u>john@mmel.com.au</u>; and/or

(c) attending the Meeting via zoom (which will include listening and asking questions, and voting in the manner set out below during the Meeting via the Lumi Platform).

### How to join the Meeting online

To join the Zoom Meeting, you need to click on the link below and register your details in advance of the Meeting:

### Register in advance for this webinar:

https://us02web.zoom.us/webinar/register/WN\_x44eL1hCSy2D5BBpVE72NQ

After registering, you will receive a confirmation email containing the information about joining the Meeting.

ABN: 70 003 170 376

Suite 2, Churchill Court, 234 Churchill Avenue, Subiaco WA 6008 PO Box 8209, Subiaco East WA 6008 Tel: +61 8 6280 0245 Fax: +61 8 9381 2855 Email: info@mmel.com.au Web: www.mmel.com.au

<sup>&</sup>lt;sup>1</sup> Stay at Home Directions (Victoria) (No 2), Public Health and Wellbeing Act 2008 (Vic), section 200 Magnum Mining & Exploration Ltd

#### How to submit your votes during the Meeting

Arrangements have been made with the Company's Share Register for Shareholders who wish to participate in and vote online at the Meeting. Please follow the instructions below:

Step 1: Visit https://web.lumiagm.com/331408233

Step 2: Enter username (SRN or HIN) and password (Postcode or Country code)

Step 3: When the poll is open, the vote icon will be accessible by selecting the voting icon at the top of your screen.

Step 4: Select your voting option (For/Against/Abstain) for each resolution. A message will appear at the top of the screen indicating the number of resolutions that you have voted on.

If you have any queries regarding your shareholding or the upcoming Magnum Extraordinary General Meeting please contact Computershare on 1800 783 447 (within Australia), +61 03 9473 2555 (outside Australia or email via email at <u>webqueries@computershare.com.au</u>

As a valued Shareholder of the Company, we look forward to your participation in the Meeting.

Authorised by the Company Secretary, Mr John Dinan.

Enquiries: (+61 438 014 304)

John Dinan Company Secretary